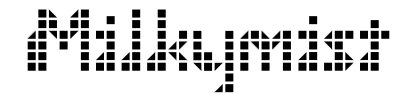

# Milkymist<sup>TM</sup> Open hardware interactive VJ station

Sébastien Bourdeauducq

Breizh Entropy Congress – Rennes – April 15-17, 2010

(ロ) (伊)

モミド

<span id="page-0-0"></span>重

## Some background...

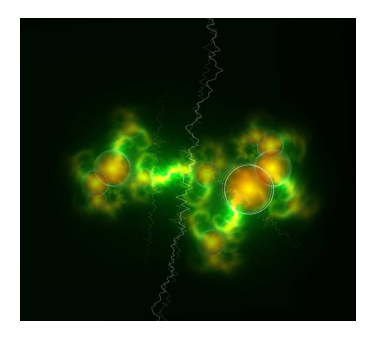

- ► Started VJing in 2005
- ▶ Kludgy, ad hoc software inspired by MilkDrop, running on Linux PCs

 $2Q$ 

▶ Tried to make performances more inter[act](#page-0-0)i[ve](#page-2-0) 4 €

## Why Milkymist was born

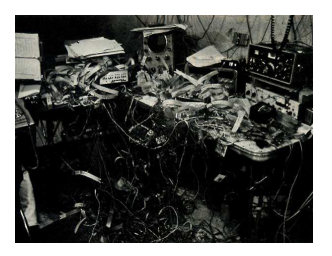

- ▶ PC towers feel heavy when carried around at 5am
- $\blacktriangleright$  Long boot and setup times
- $\triangleright$  Power cut = 500 people see your computer rebooting
- $\blacktriangleright$  Interfaces (MIDI, DMX, video input ...)
	- $\rightharpoonup$  expensive
	- $\blacktriangleright$  big mess of wires
	- $\triangleright$  driver problems at the wrong moment

<span id="page-2-0"></span>€ □ >

## Embedded would be cool, wouldn't it?

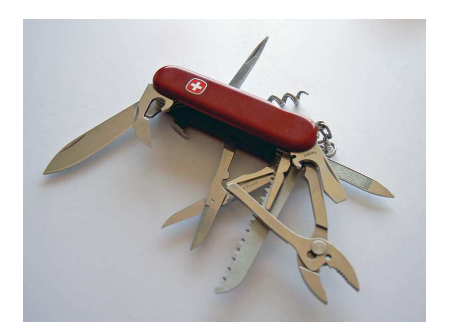

- $\triangleright$  Do all the VJing with a small box that has everything
- Live seconds after power up
- Technically feasible? Yes, but needs high-performance SoC.
- Open hardware is better...

4 0 5

つへへ

[Open Hardware, SRSLY.](#page-5-0) [The Milkymist chip](#page-6-0) [What makes it specific?](#page-7-0)

メロメ メ都 メメ きょくきょう

È

<span id="page-4-0"></span> $299$ 

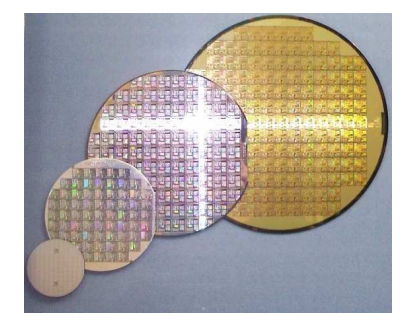

#### Part I – The Chip

Sébastien Bourdeauducq [Milkymist](#page-0-0)<sup>TM</sup>

[Open Hardware, SRSLY.](#page-5-0) [The Milkymist chip](#page-6-0) [What makes it specific?](#page-7-0)

**K ロ ▶ K 倒 ▶** 

<span id="page-5-0"></span>つくい

# Open Hardware, SRSLY.

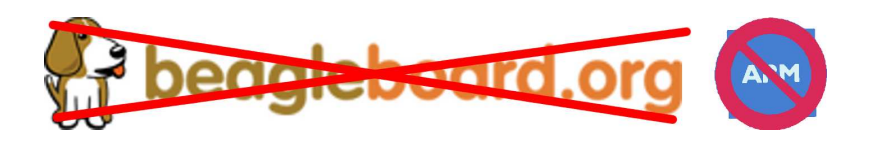

- Open source software is already well known...
- Among many hackers and artists: trend for "open source" hardware"
- ► Famous projects based around open PCB designs: Arduino, Beagleboard, ...
- $\triangleright$  But all the magic is done by a proprietary chip!
- $\blacktriangleright$  I want to go further!

[Open Hardware, SRSLY.](#page-5-0) [The Milkymist chip](#page-6-0) [What makes it specific?](#page-7-0)

**K ロ ▶ K 倒 ▶** 

<span id="page-6-0"></span>つくい

## The Milkymist chip

- ▶ Milkymist features a custom, free (System-on-)Chip design
	- $\blacktriangleright$  Freedom, plus:
	- $\blacktriangleright$  built-in custom interfaces
	- $\blacktriangleright$  high performance
	- $\blacktriangleright$  small size
- $\triangleright$  Works on FPGAs reconfigurable silicon
	- $\triangleright$  enables everyone to modify and test the design
- $\triangleright$  Portable code small effort to port to all FPGA vendors, or even to make a fully "hard" chip (and yes, we'll do it)

[Open Hardware, SRSLY.](#page-5-0) [The Milkymist chip](#page-6-0) [What makes it specific?](#page-7-0)

### What makes it specific?

▶ The Milkymist System-on-Chip (SoC) contains a general-purpose Linux-capable computer.

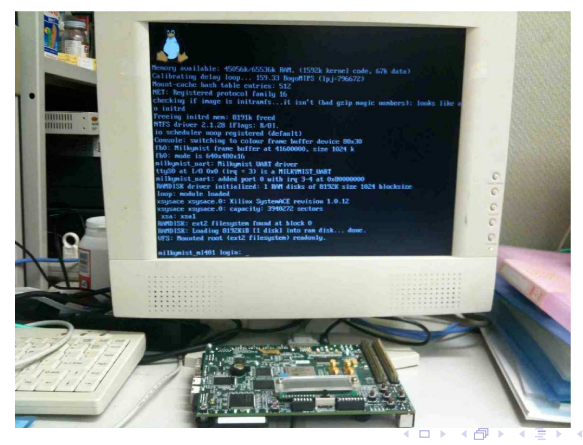

Sébastien Bourdeauducq [Milkymist](#page-0-0)<sup>TM</sup>

<span id="page-7-0"></span>

[Open Hardware, SRSLY.](#page-5-0) [The Milkymist chip](#page-6-0) [What makes it specific?](#page-7-0)

**K ロ ⊁ K 伊 ⊁ K** 

目

つくい

## VJ-friendly on-chip features

- ▶ Video output (VGA)
- ▶ Video input (PAL/SECAM/NTSC)
- $\blacktriangleright$  AC'97 audio
- $\blacktriangleright$  Control interfaces
	- ► Ethernet (OpenSoundControl)
	- ◮ MIDI
	- $\triangleright$  DMX512
	- $\triangleright$  USB
	- ▶ IR remote control
	- Generic digital  $1/O$
- $\blacktriangleright$  Hardware graphics acceleration
	- ▶ A small subset of OpenGL, enough for our purposes.

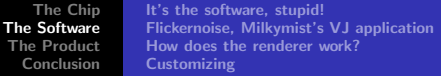

メロトメ 御 トメ 君 トメ 君 トー 君

<span id="page-9-0"></span> $2Q$ 

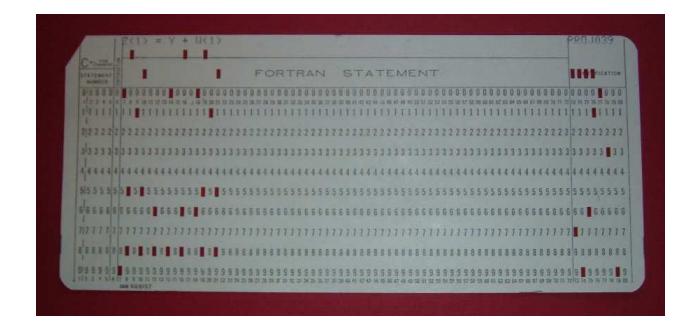

#### Part II – The Software

[It's the software, stupid!](#page-10-0) [Flickernoise, Milkymist's VJ application](#page-11-0) [How does the renderer work?](#page-12-0) **[Customizing](#page-14-0)** 

( □ ) (*曰* )

<span id="page-10-0"></span>へのへ

# It's the software, stupid!

- $\triangleright$  Well, some people are thinking...
- ► "phew, VJs ain't gonna program FPGAs!"
- $\triangleright$  The FPGA is transparent (unless you go looking for it)
	- $\triangleright$  it will even disappear when we start engraving our own chips
- ▶ Only the software defines what the average user sees.
- $\triangleright$  If you get it right, you can hide any technical complexity.
	- $\triangleright$  people use Mac OS X on computers more complex than Milkymist, and think it's simple.

[It's the software, stupid!](#page-10-0) [Flickernoise, Milkymist's VJ application](#page-11-0) [How does the renderer work?](#page-12-0) [Customizing](#page-14-0)

## Flickernoise, Milkymist's VJ application

- $\triangleright$  Not fully developed yet
- $\triangleright$  Will boot and get ready in seconds
- ▶ Using the Genode FX GUI toolkit
- ▶ Visual effect renderer inspired by MilkDrop
- ► GNU GPL licensed

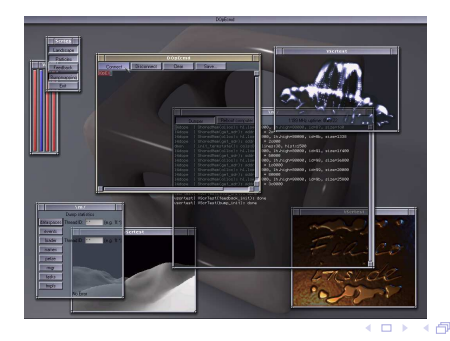

Sébastien Bourdeauducq [Milkymist](#page-0-0)<sup>TM</sup>

<span id="page-11-0"></span>へのへ

[It's the software, stupid!](#page-10-0) [Flickernoise, Milkymist's VJ application](#page-11-0) [How does the renderer work?](#page-12-0) **[Customizing](#page-14-0)** 

### How does the renderer work?

Based on a simple iterative process:

- $\triangleright$  Draw a waveform based on the music
- $\triangleright$  Distort the image
- $\triangleright$  Draw a waveform again...

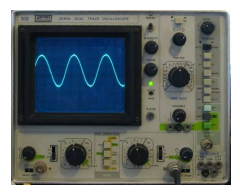

Demonstration in the second part of the talk!

( □ ) ( <sub>①</sub>

<span id="page-12-0"></span>つへへ

[It's the software, stupid!](#page-10-0) [Flickernoise, Milkymist's VJ application](#page-11-0) [How does the renderer work?](#page-12-0) [Customizing](#page-14-0)

**K ロ ▶ K 倒 ▶** 

 $2Q$ 

## Extra features

- ▶ Borders
- $\blacktriangleright$  Motion vectors
- $\blacktriangleright$  Video echo

Upcoming:

- $\blacktriangleright$  Custom waves and shapes
- $\blacktriangleright$  User defined pictures
- $\triangleright$  Blend with video input
- $\blacktriangleright$  ...

Demonstration in the second part of the talk!

[It's the software, stupid!](#page-10-0) [Flickernoise, Milkymist's VJ application](#page-11-0) [How does the renderer work?](#page-12-0) [Customizing](#page-14-0)

( □ ) (*曰* )

<span id="page-14-0"></span>へのへ

#### Patch parameters

 $\blacktriangleright$  Parameters to customize the patch, examples:

- $\triangleright$  how the wave is traced: nWaveMode
- $\triangleright$  wave color: wave\_r, wave\_g, wave\_b
- ◮ amount of zoom when distorting: zoom
- $\blacktriangleright$  displacement when distorting: dx, dy
- . . .

Demonstration in the second part of the talk!

[It's the software, stupid!](#page-10-0) [Flickernoise, Milkymist's VJ application](#page-11-0) [How does the renderer work?](#page-12-0) [Customizing](#page-14-0)

**K ロ ▶ K 倒 ▶** 

つくい

## Per-frame equations

- ◮ Allow the parameters to change over time
- ► Examples:
	- per frame  $1=dx=0.1*$ bass
	- ▶ per\_frame\_2=wave\_r=0.3 +  $0.1*sin(6.28*time)$
	- $\blacksquare$

Demonstration in the second part of the talk!

[It's the software, stupid!](#page-10-0) [Flickernoise, Milkymist's VJ application](#page-11-0) [How does the renderer work?](#page-12-0) **[Customizing](#page-14-0)** 

#### Per-vertex equations

- Configure the distortion on each control point (vertex)
- Example: per\_vertex\_1=dy=0.1\*sin(40\*x)

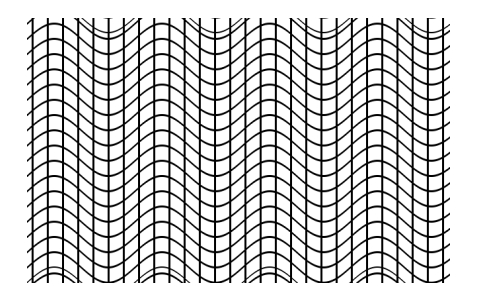

Demonstration in the second part of the talk!

**(ロ) (伊)** 

 $0 \, \mathsf{Q} \, \mathsf{Q}$ 

[Milkymist One](#page-19-0)

メロメ メタメ メミメ メミメー

目

<span id="page-17-0"></span> $299$ 

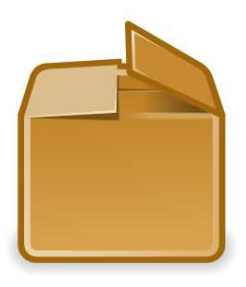

#### Part III – The Product

[The product](#page-18-0) [Milkymist One](#page-19-0)

#### The product

- $\triangleright$  We want to make a complete, high quality end user product
	- ▶ An interactive VJ station, not a FPGA development board!
	- $\triangleright$  With case and packaging
	- ► Works out of the box
- $\triangleright$  Open design as well (like the rest)
- ▶ Developed, manufactured and sold in collaboration with Sharism at Work Ltd. (known for Ben Nanonote)

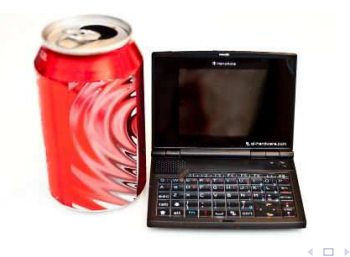

<span id="page-18-0"></span>つくい

[The product](#page-18-0) [Milkymist One](#page-19-0)

### Milkymist One (M1)

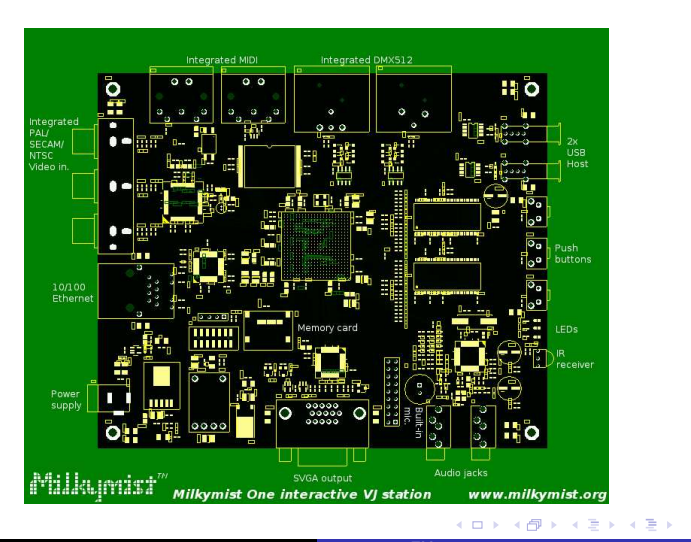

Sébastien Bourdeauducq [Milkymist](#page-0-0)<sup>TM</sup>

<span id="page-19-0"></span>E

[The product](#page-18-0) [Milkymist One](#page-19-0)

### **Status**

- ▶ Boards prototypes (for developers) coming in a few weeks
	- ► right now, software and chip design are tested on an existing FPGA development board (Xilinx ML401)

( □ ) (*曰* )

- ▶ We will design and manufacture a case etc.
- $\triangleright$  No defined list price/release date yet

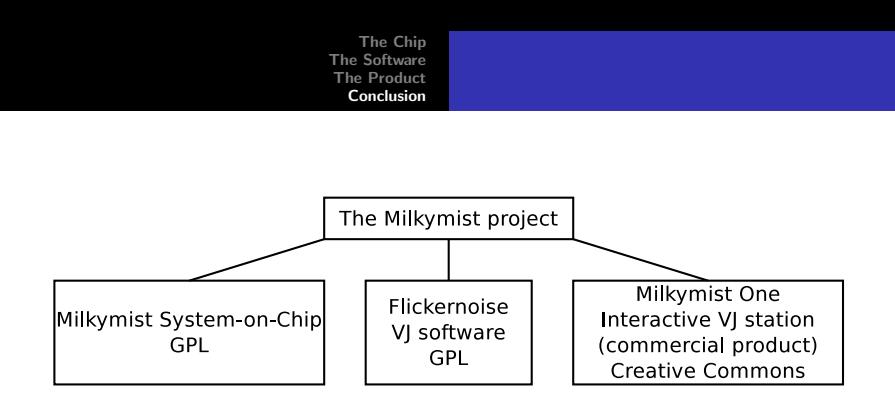

- ▶ Web: <http://www.milkymist.org>
	- ▶ documented source code (GPLv3 licensing)
	- $\blacktriangleright$  mailing list, wiki, blog
- ▶ Mail: sebastien.bourdeauducq [AT] lekernel DOT net

#### Demonstration!

**(ロ) (伊)** 

<span id="page-21-0"></span> $2Q$ 

э

扂